## Data Structures in Java

Lecture 10: AVL Trees.

10/12/2015

Daniel Bauer

## <span id="page-1-0"></span>Balanced BSTs

- Balance condition: Guarantee that the BST is always close to a complete binary tree (every node has exactly two or zero children).
- Then the height of the tree will be O(*log N)* and all BST operations will run in *O(log N)*.

## AVL Tree Condition

- An AVL Tree is a Binary Search Tree in which the following **balance condition** holds after each operation:
	- For every node, the height of the left and right subtree differs by at most 1.

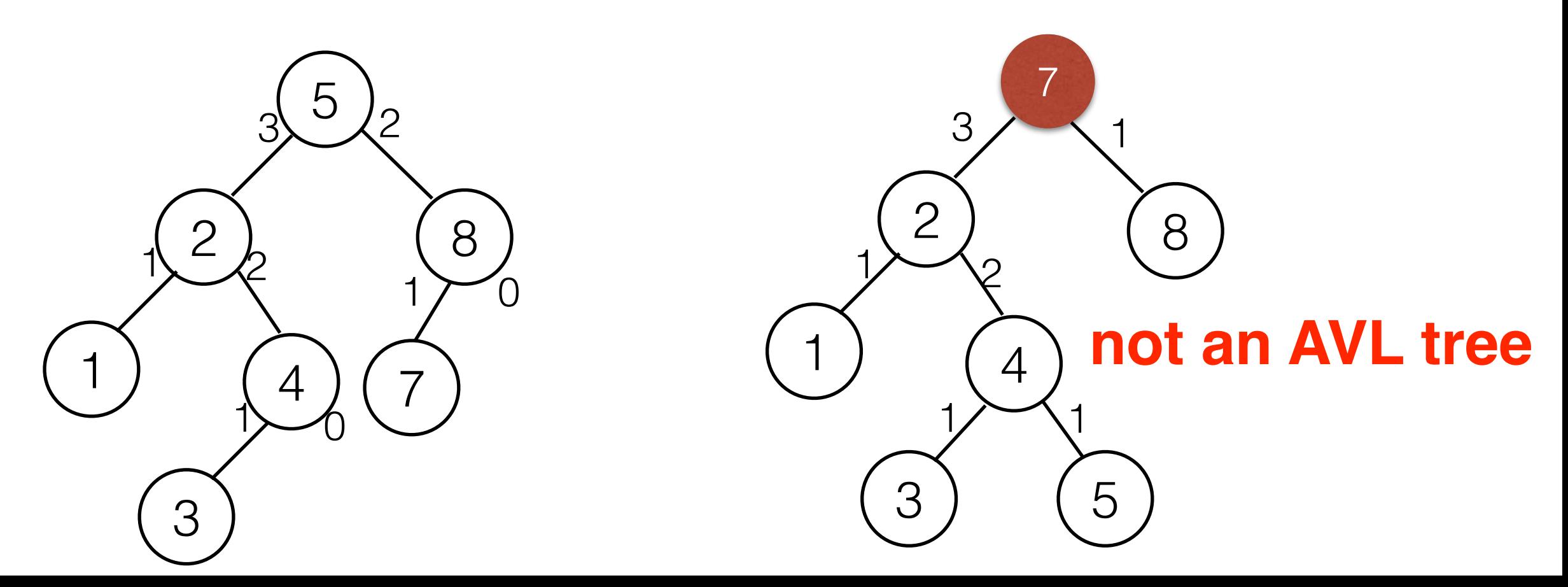

## AVL Trees

- Height of an AVL tree is at most  *~ 1.44 log(N+2)-1.328 = O(log N)*
- How to maintain the balance condition?
	- Rebalance the tree after each change (insertion or deletion).
	- Rebalancing must be cheap.

## "Outside" Imbalance

node k<sub>2</sub> violates the balance condition

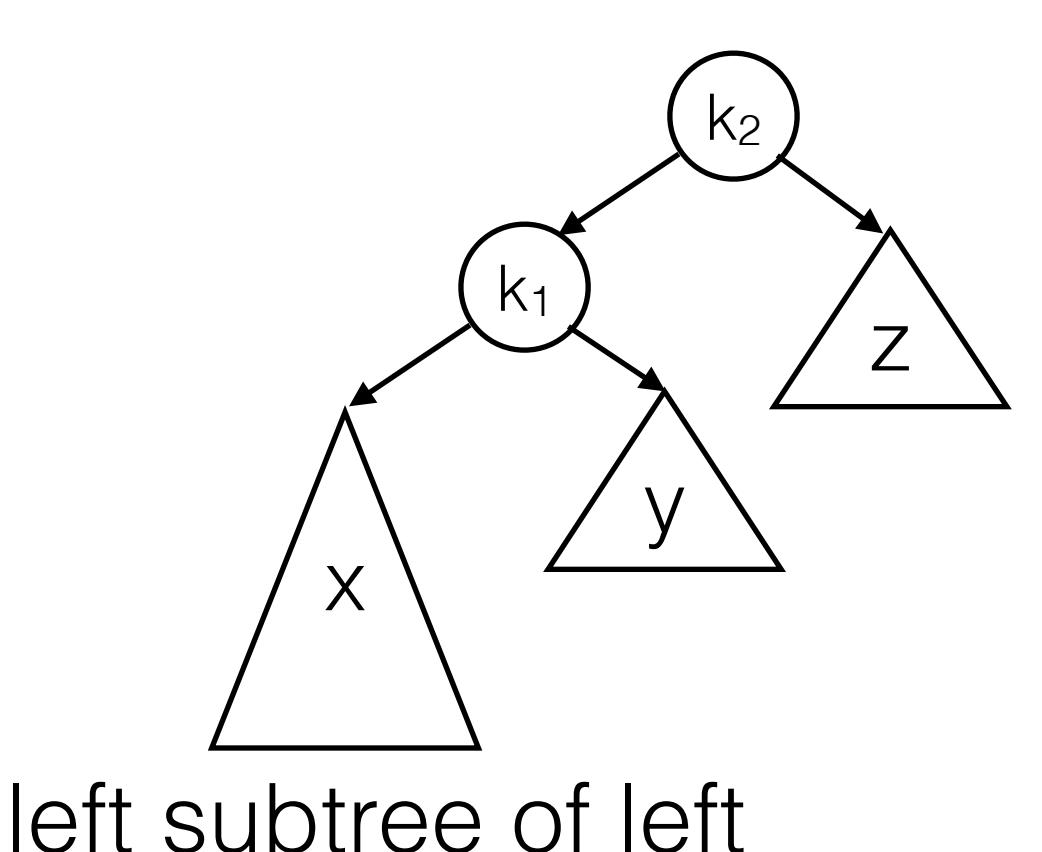

child too high

 $k<sub>2</sub>$ z x  $k<sub>1</sub>$ y

> right subtree of right child too high

• Solution: Single rotation

## "Inside" Imbalance

node k<sub>2</sub> violates the balance condition

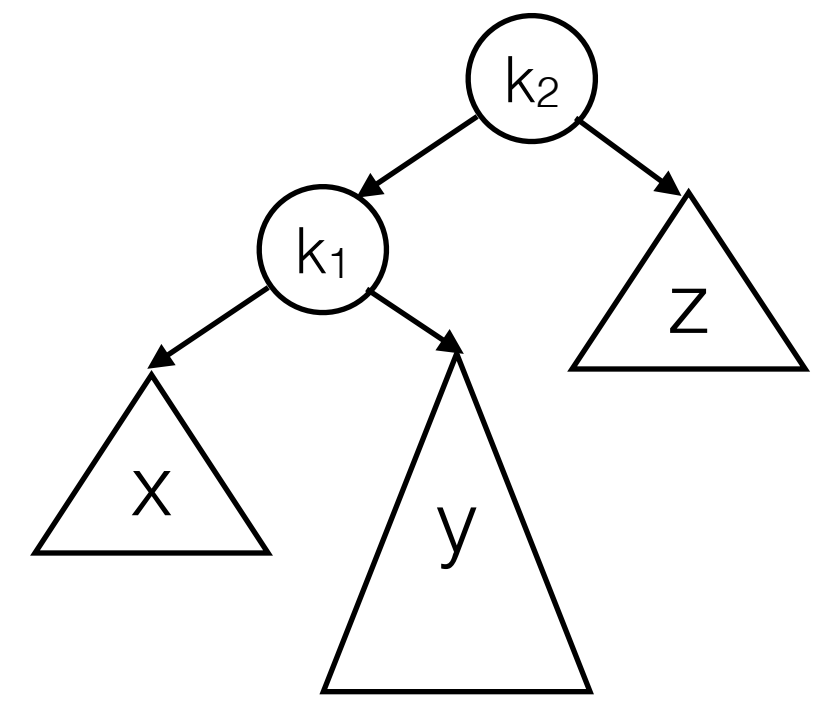

right subtree of left

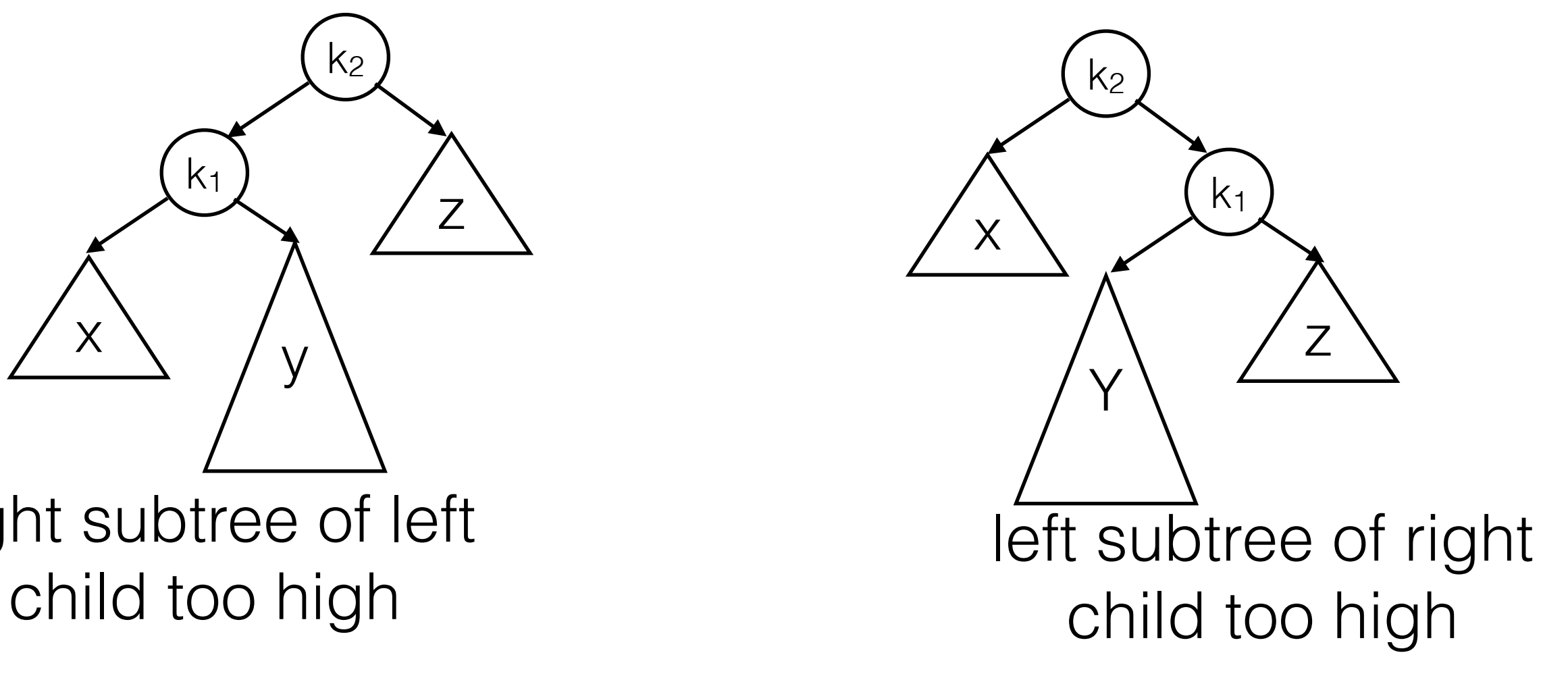

• Solution: Double rotation

## Single Rotation

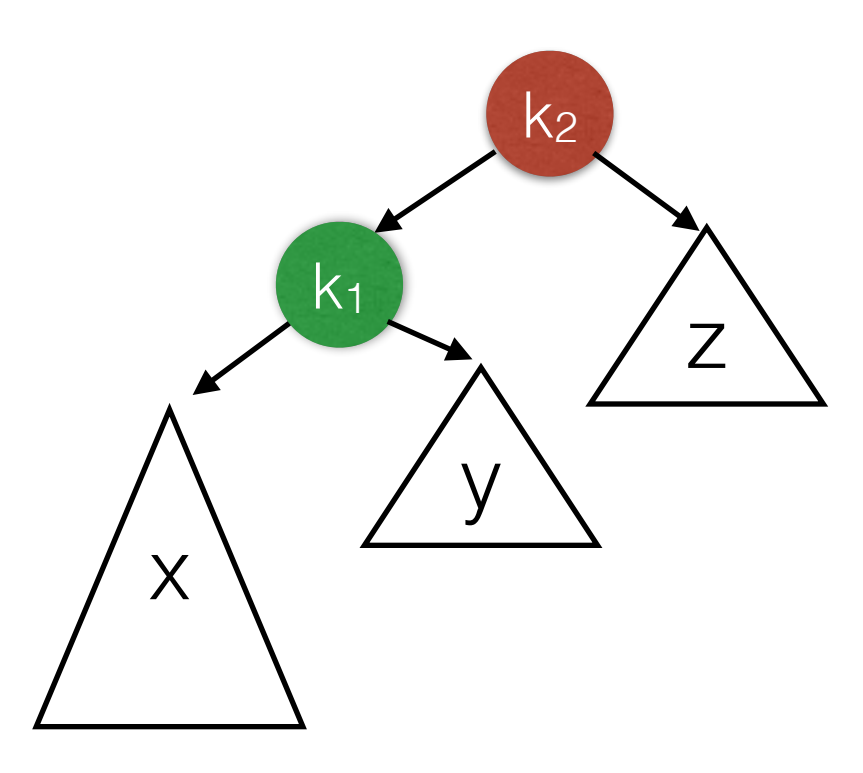

- x is still left subtree of k*1.*
- z is still right subtree of *k2.*
- For all values *v* in *y*: k*1 < v < k2* so y becomes new left subtree of *k2*.

## Single Rotation

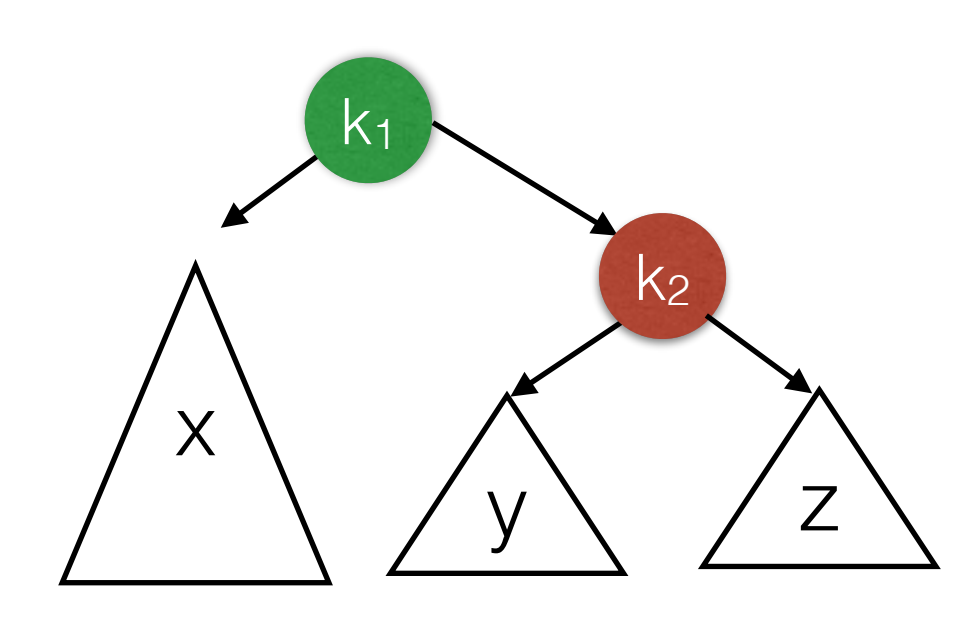

- x is still left subtree of k*1.*
- z is still right subtree of *k2.*
- For all values *v* in *y*: k*1 < v < k2* so y becomes new left subtree of *k2*.

# Single Rotation

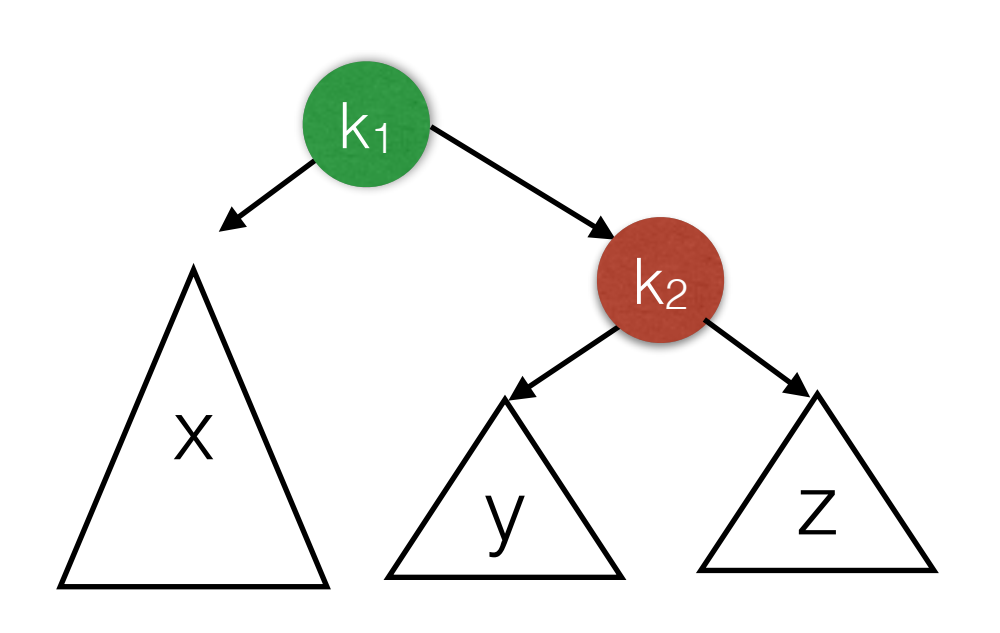

Modify 3 references:

- $k_2$ . left =  $k_1$ . right
- $k_1$ .right =  $k_2$
- parent $(k_2)$ . left =  $k_1$  or parent( $k_2$ ).right =  $k_1$  or

- x is still left subtree of k*1.*
- z is still right subtree of *k2.*
- For all values *v* in *y*: k*1 < v < k2* so y becomes new left subtree of *k2*.

### Maintaining Balance in an AVL Tree

- Assume the tree is balanced.
- After each insertion, find the lowest node *[k](#page-1-0)* that violates the balance condition (if any).
- Perform rotation to re-balance the tree.
- Rotation maintains original height of subtree under *k* before the insertion. No further rotations are needed.

 $insert(3)$  (3)

insert(2)

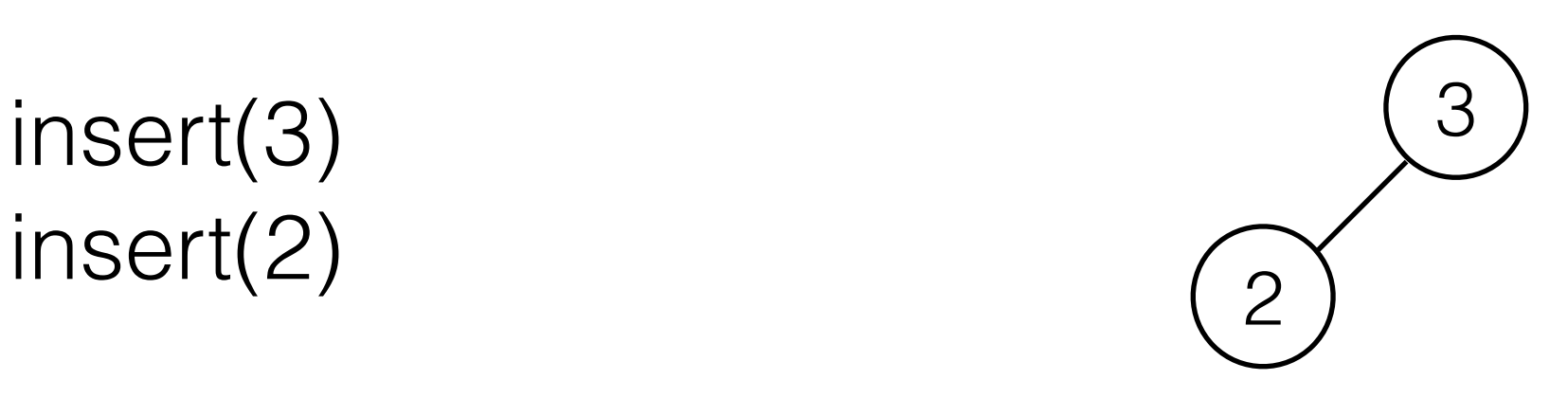

 $insert(3)$ insert(2) insert(1) rotate\_left(3)

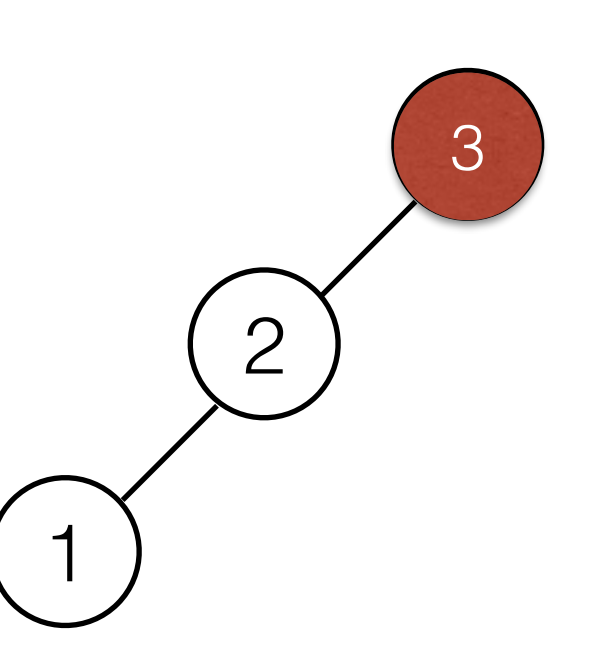

insert(3) insert(2) insert(1) rotate\_left(3)

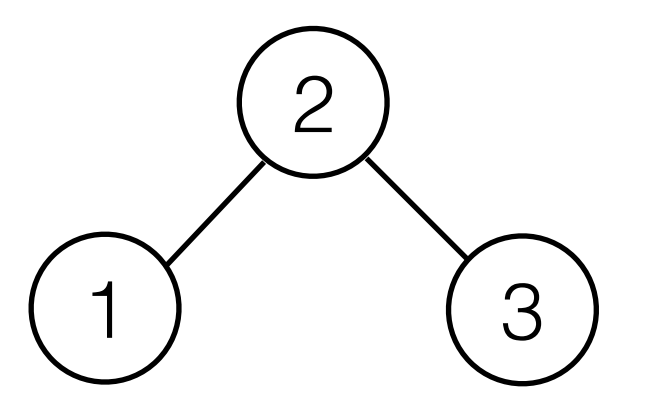

insert(3) insert(2) insert(1) rotate\_left(3) insert(4)

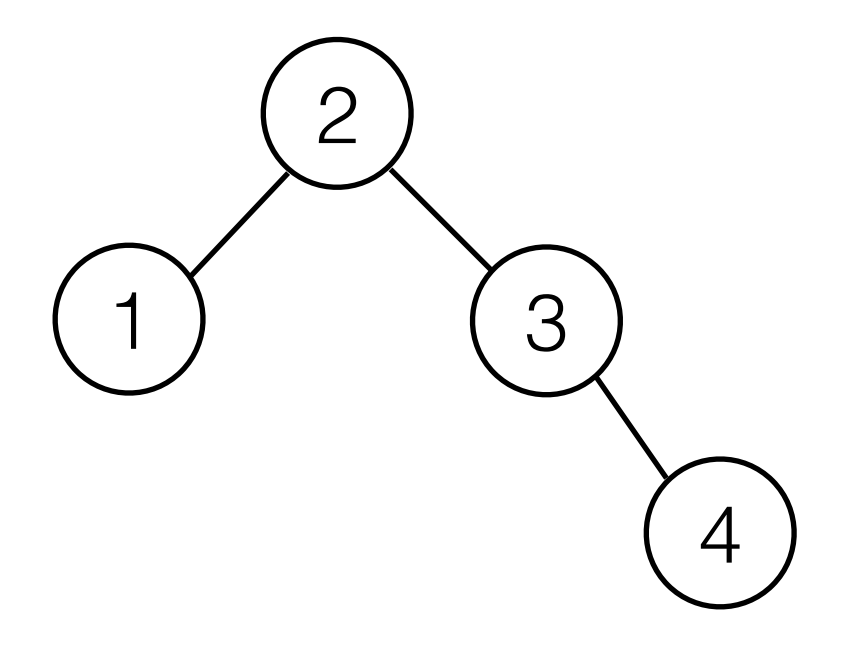

insert(3) insert(2) insert(1) rotate\_left(3) insert(4)

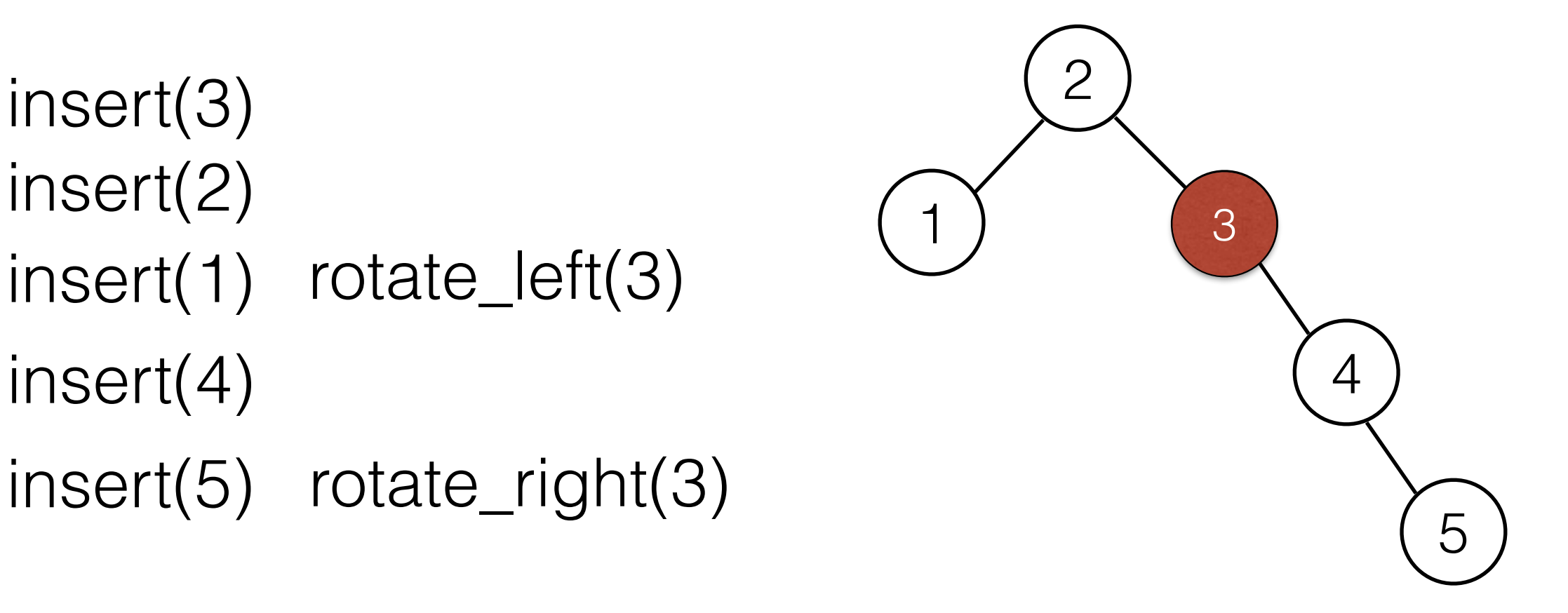

insert(3) insert(2) insert(1) rotate\_left(3)  $insert(4)$  (3) (5 insert(5) rotate\_right(3)

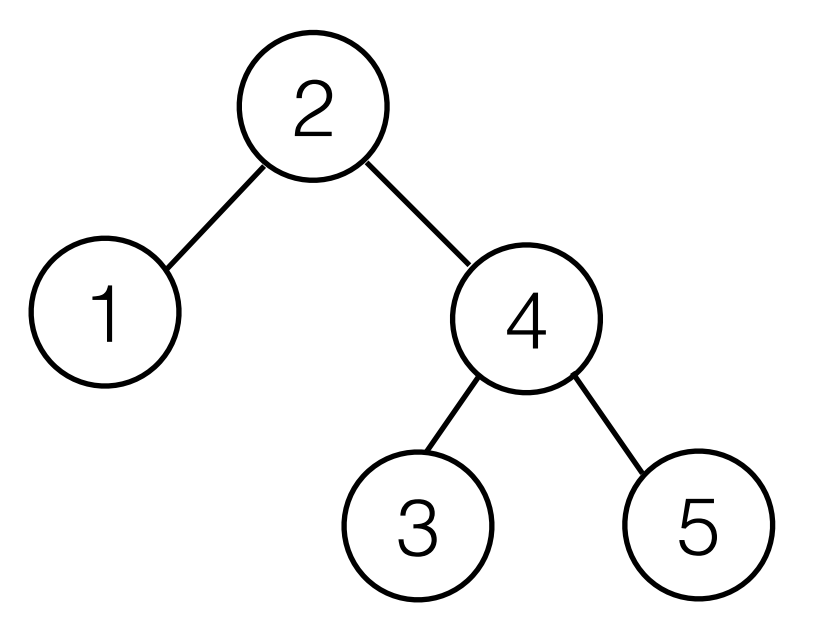

insert(3) insert(2) insert(1) rotate\_left(3)  $insert(4)$  (3) (5 insert(5) rotate\_right(3)<br>insert(6) rotate\_right(2)  $\begin{matrix}6\end{matrix}$ 

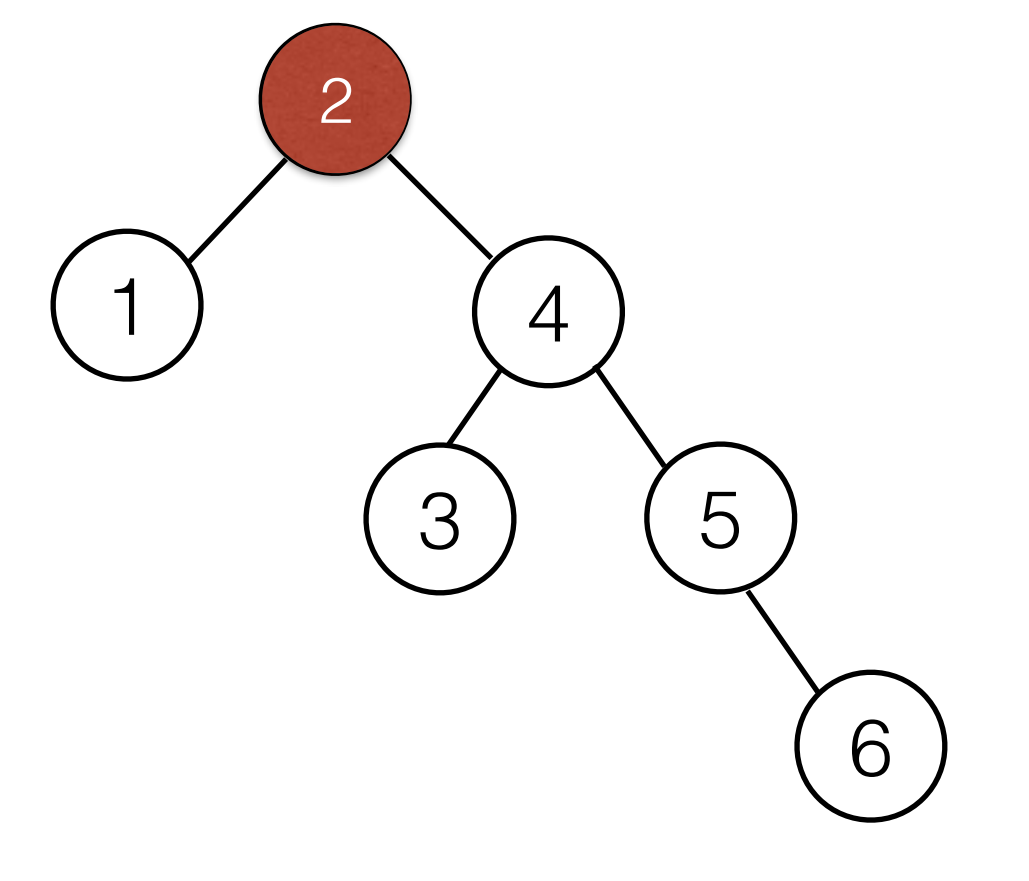

 $insert(3)$ insert(2) insert(1) rotate\_left(3) insert(4) insert(5) rotate\_right(3) insert(6) rotate\_right(2)

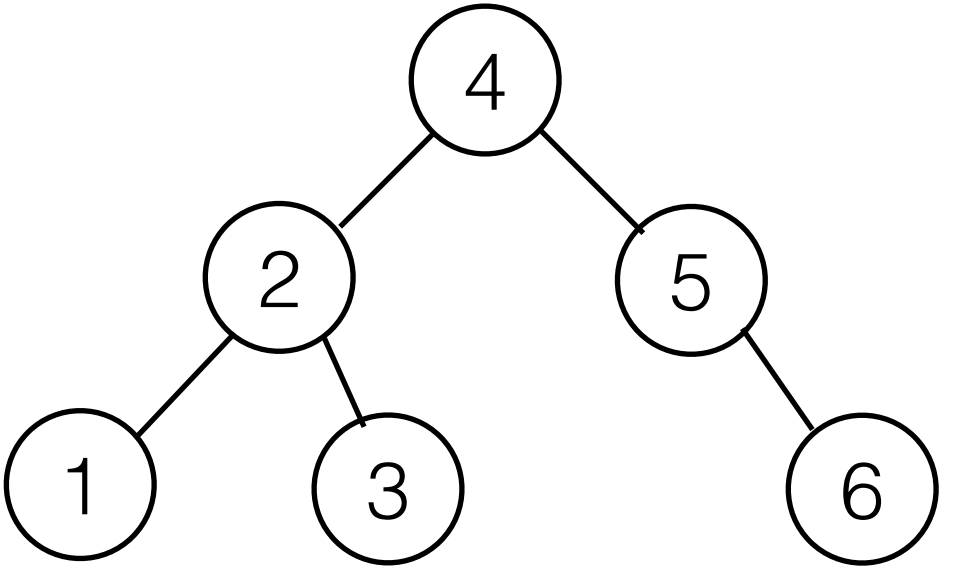

1 2 3  $insert(3)$ insert(2) insert(1) rotate\_left(3) insert(4) 5 5insert(5) rotate\_right(3) 6 insert(6) rotate\_right(2) 7 insert(7) rotate\_right(5)

2

3

6

7

1

 $insert(3)$ insert(2) insert(1) rotate\_left(3)  $insert(4)$  (1) (3)(5 insert(5) rotate\_right(3) insert(6) rotate\_right(2)

insert(7) rotate\_right(5)

### Single Rotation does not work for "Inside" Imbalance

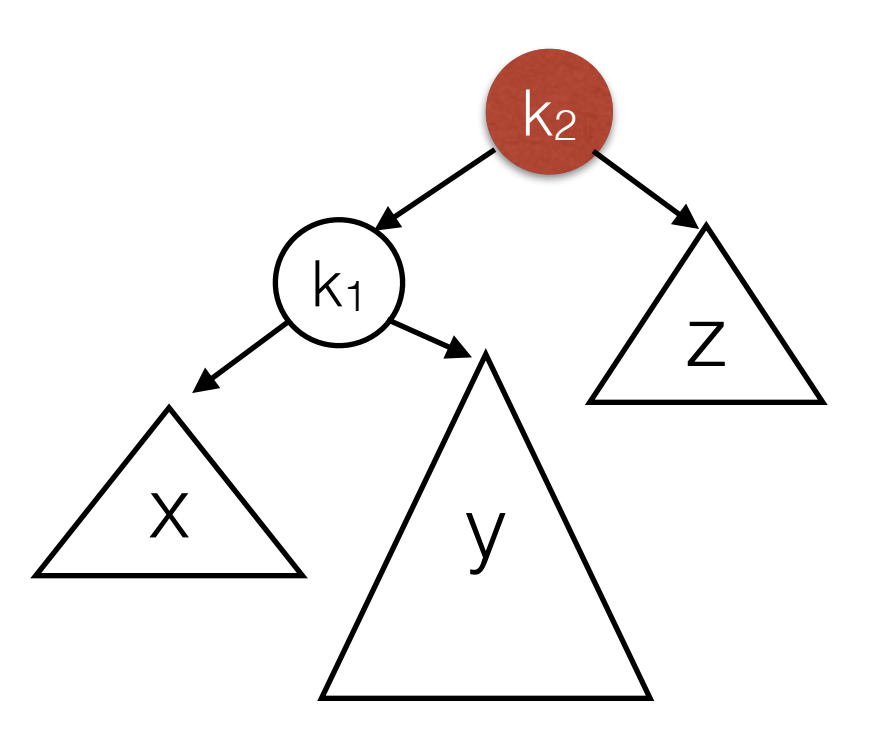

### Single Rotation does not work for "Inside" Imbalance

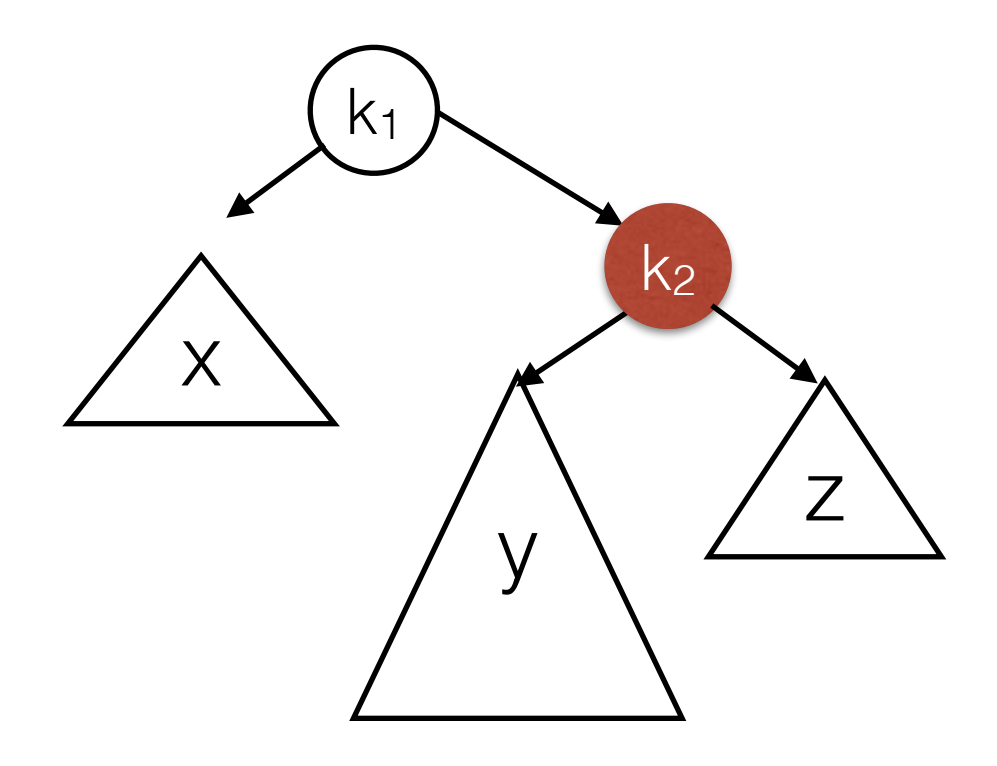

#### **Result is not an AVL tree.**

Now  $k_1$  is violates the balance condition. Problem: Tree y cannot move and it is too high.

- y is non-empty (imbalance due to insertion into y or deletion from z)
- so we can view y as a root and two sub-trees.

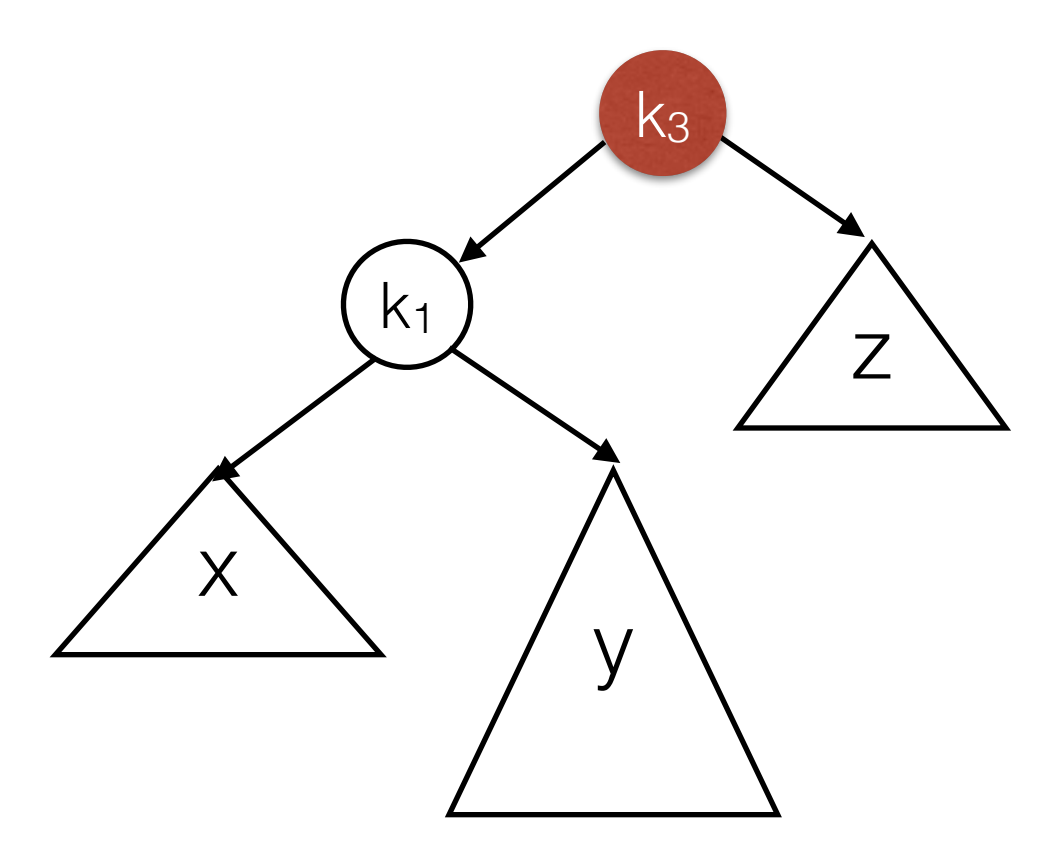

- y is non-empty (imbalance due to insertion into y or deletion from z)
- so we can view y as a root and two sub-trees.

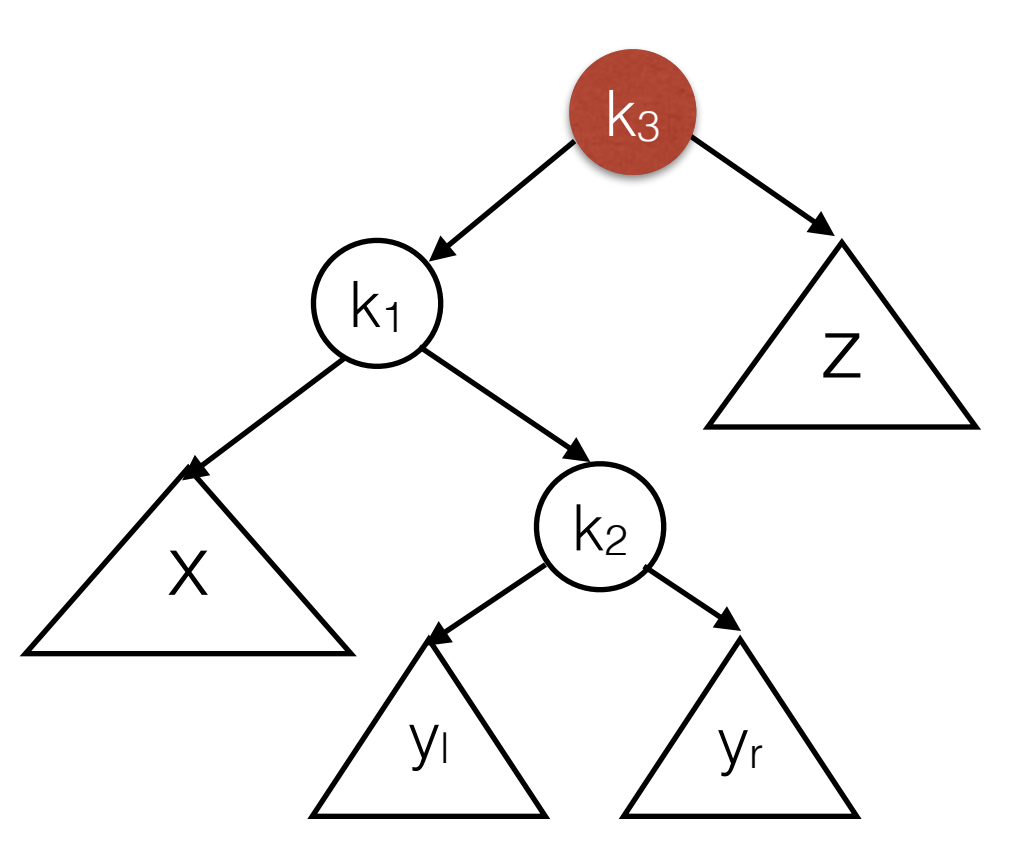

• either  $y_1$  or  $y_r$  is two levels deeper than  $z$  (or both are empty).

x

 $K<sub>1</sub>$ 

 $k<sub>2</sub>$ 

 $y_1 \searrow y_r$ 

 $k<sub>3</sub>$ 

z

- x is still left subtree of k*1.*
- z is still right subtree of *k3.*
- For all values v in  $y_1$ :  $k_1 < v < k_2$ so yl becomes new right subtree of *k1*.
- For all values w in  $y_r$ :  $k_2 < w < k_3$ so yr becomes new left subtree of *k3*.

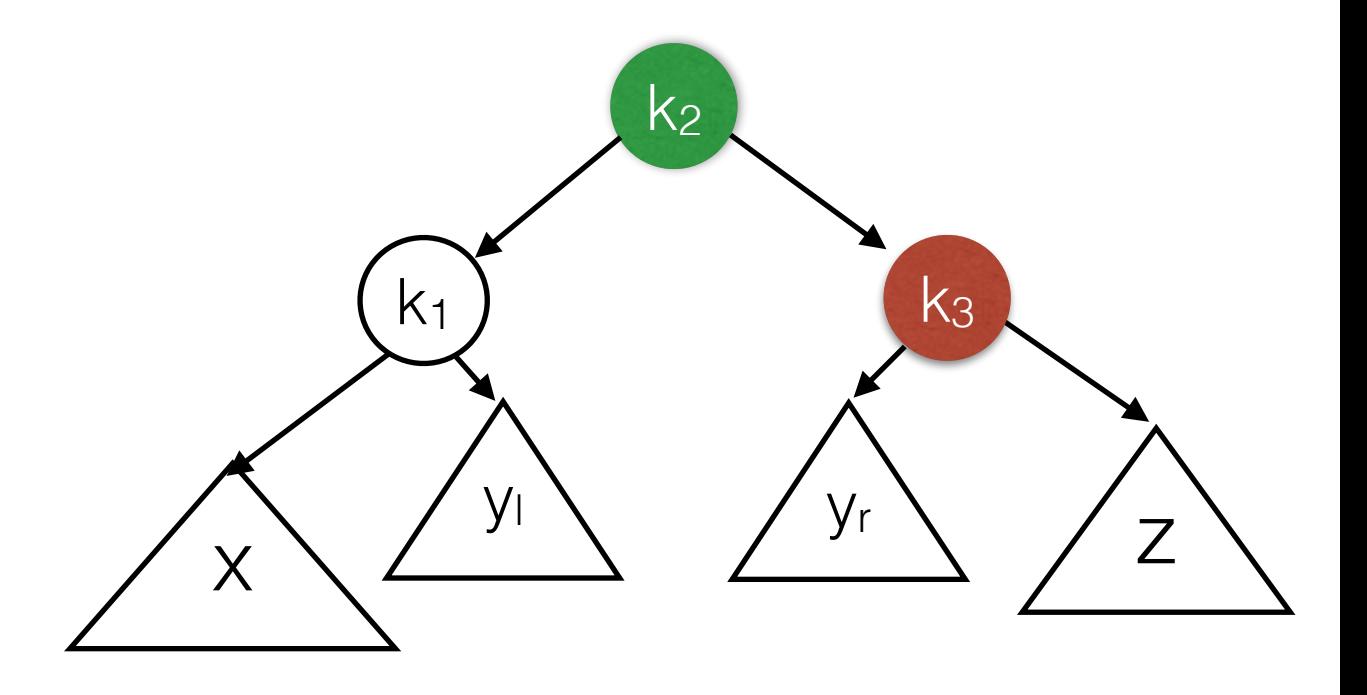

- x is still left subtree of k*1.*
- z is still right subtree of *k3.*
- For all values v in  $y_1: k_1 < v < k_2$ so yl becomes new right subtree of *k1*.
- For all values w in  $y_r$ :  $k_2 < w < k_3$ so yr becomes new left subtree of *k3*.

These are actually two single rotations: First at k1, then at k3.

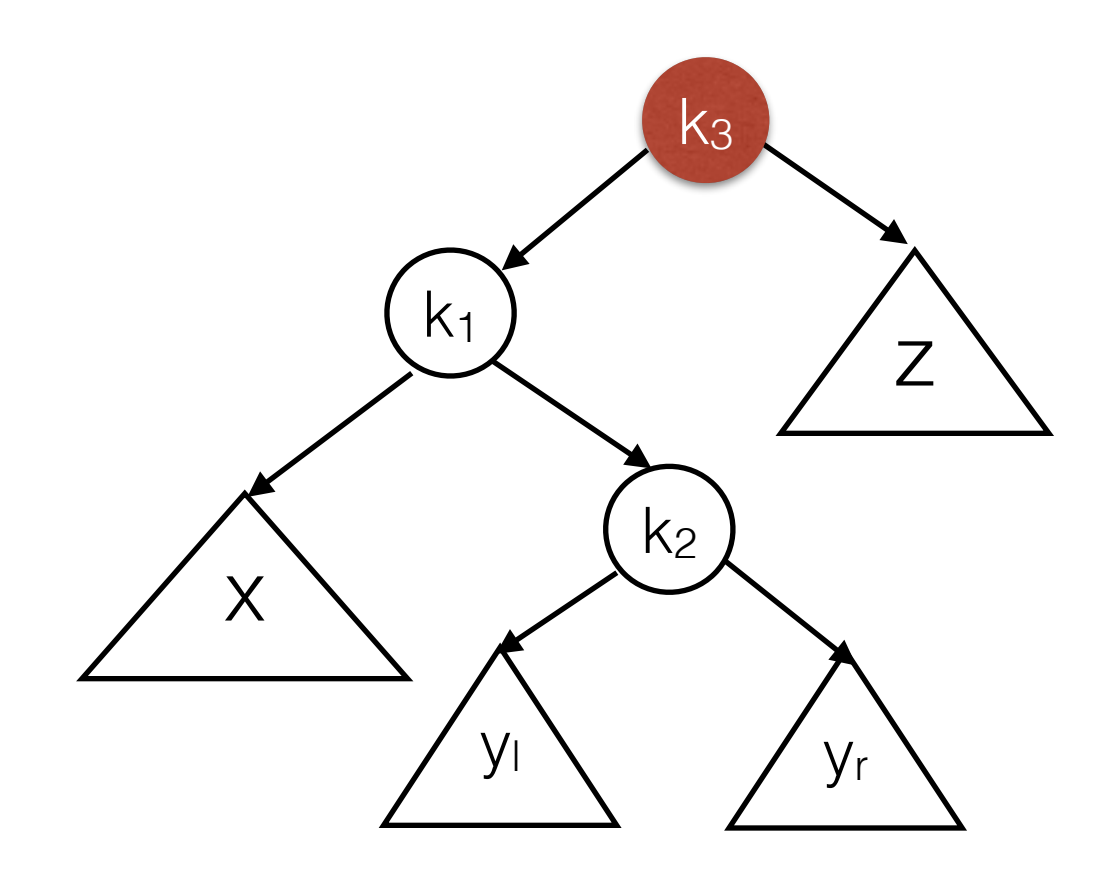

These are actually two single rotations: First at k1, then at k3.

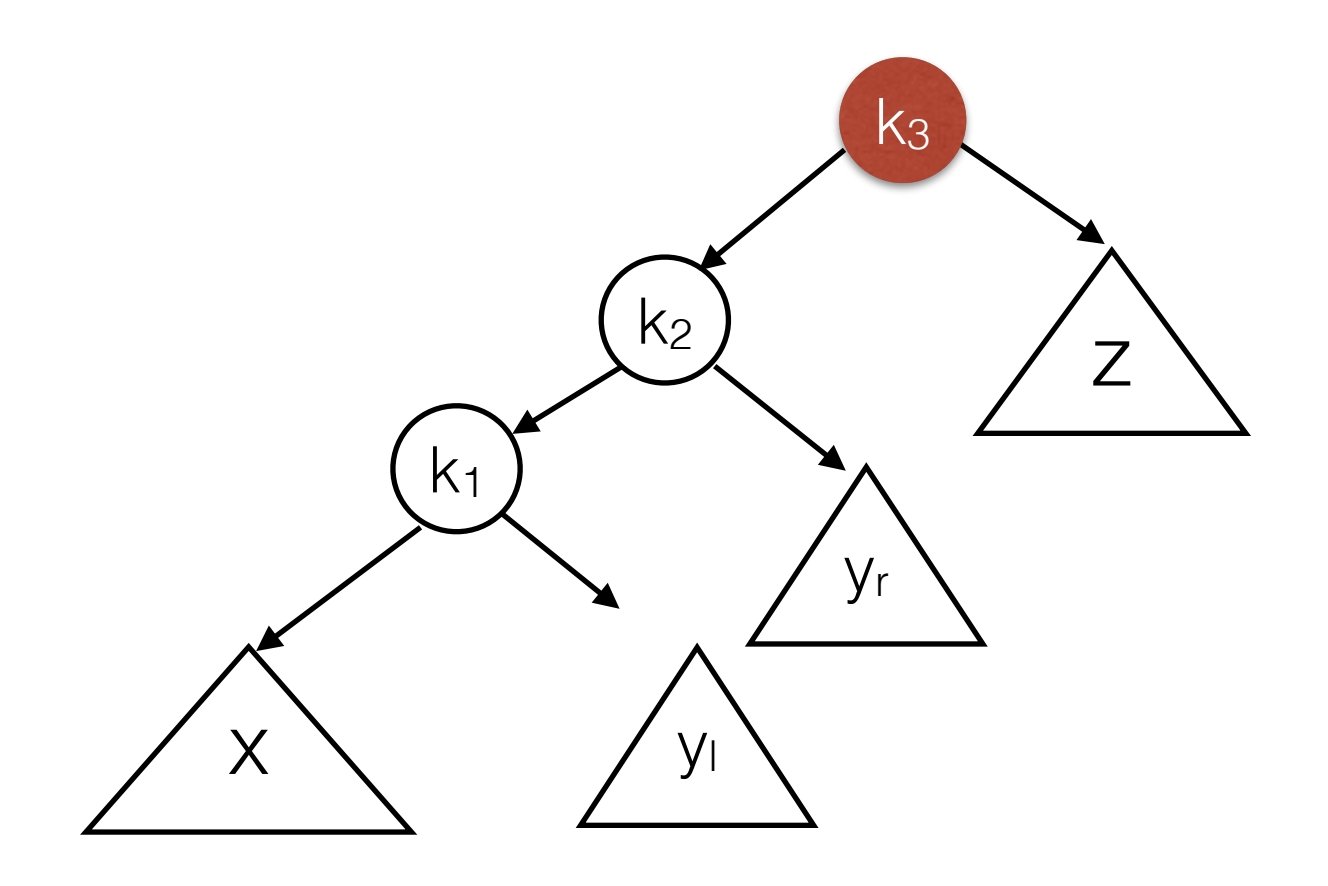

These are actually two single rotations: First at k1, then at k3.

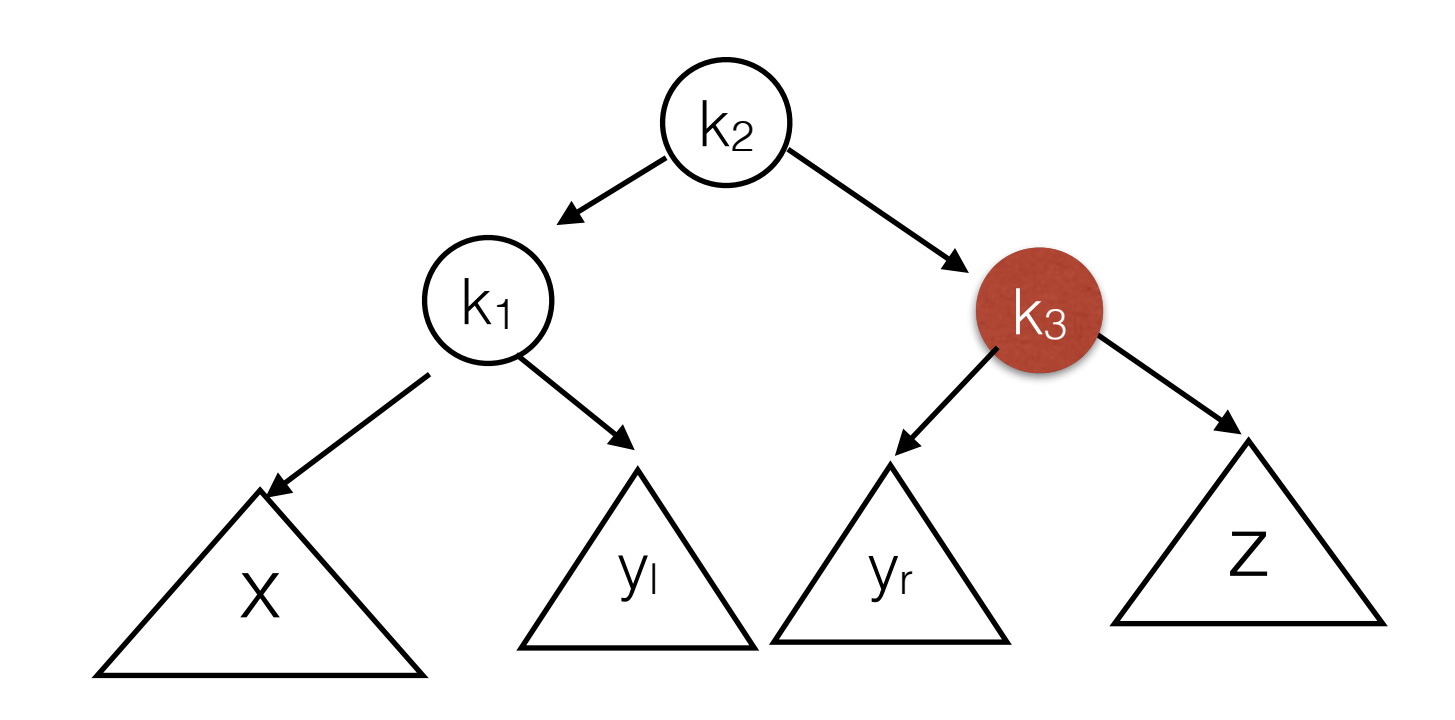

Modify 5 references:

- parent $(k_3)$ . left =  $k_2$  or parent( $k_3$ ).right =  $k_2$
- $k_2$ . left =  $k_1$
- $k_2$ .right =  $k_3$
- $k_1$ .right = root( $y_1$ )
- $k_3$ . left = root( $y_r$ )

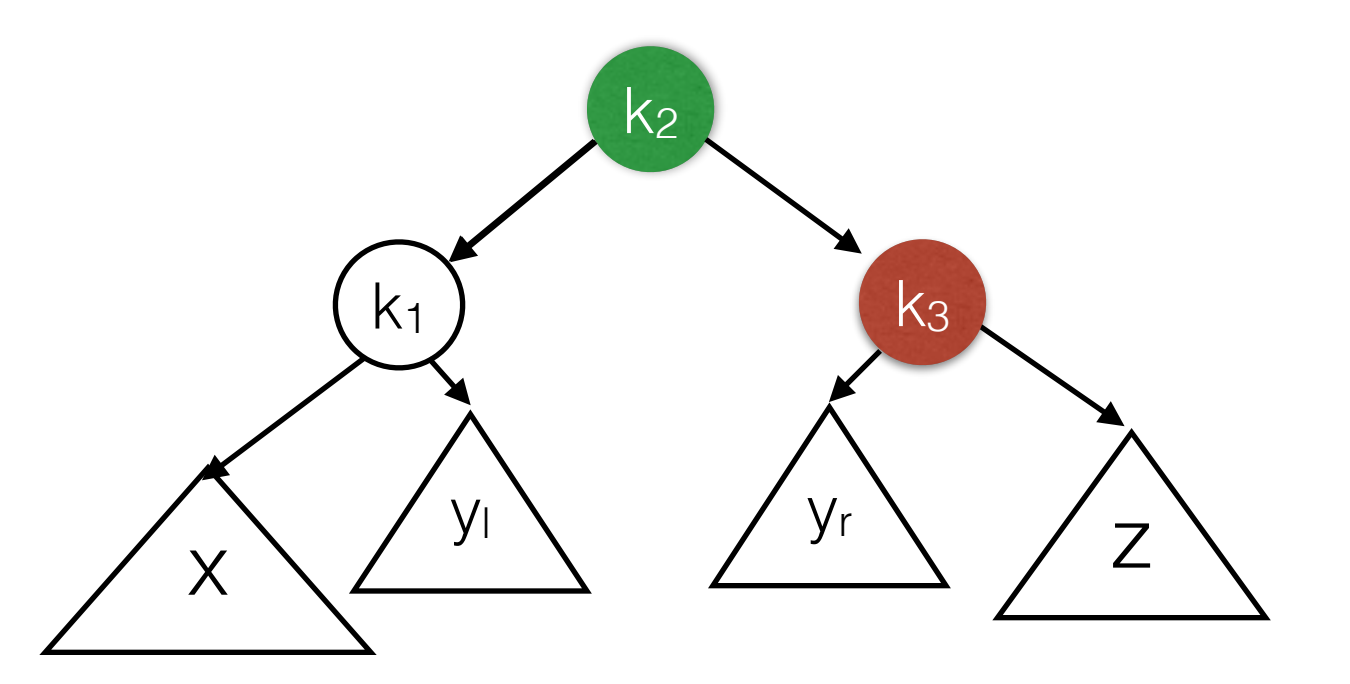

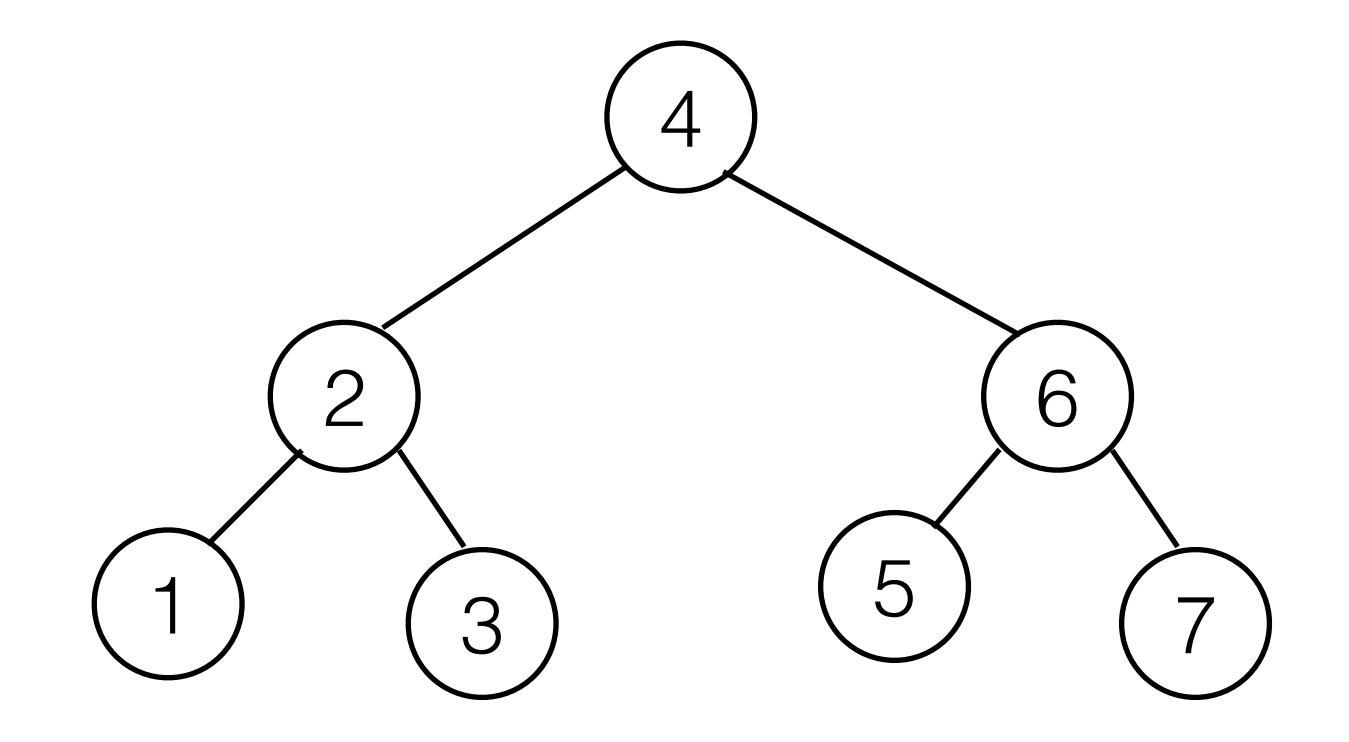

insert(16)

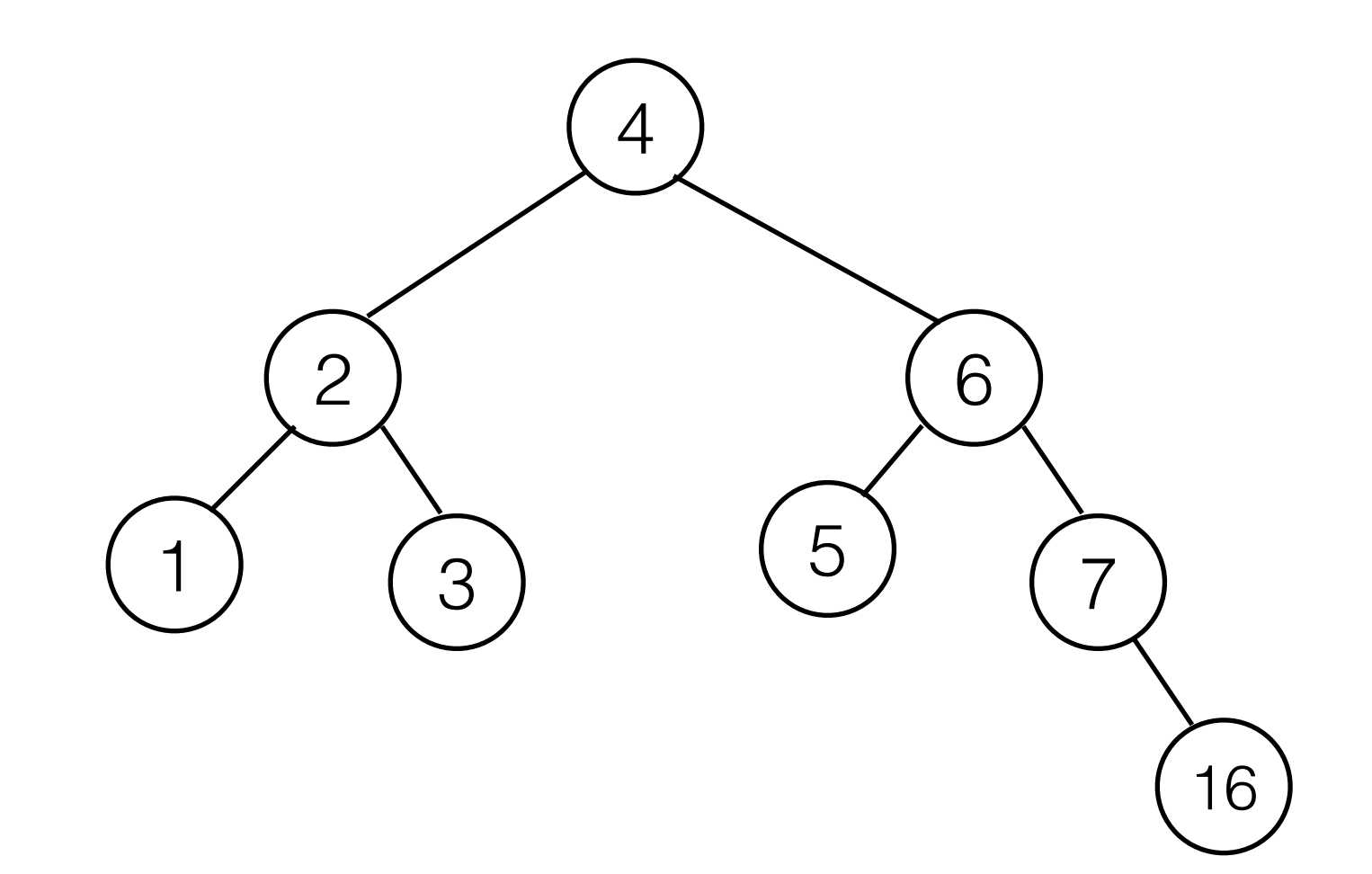

insert(16) insert(7) rotate(7)

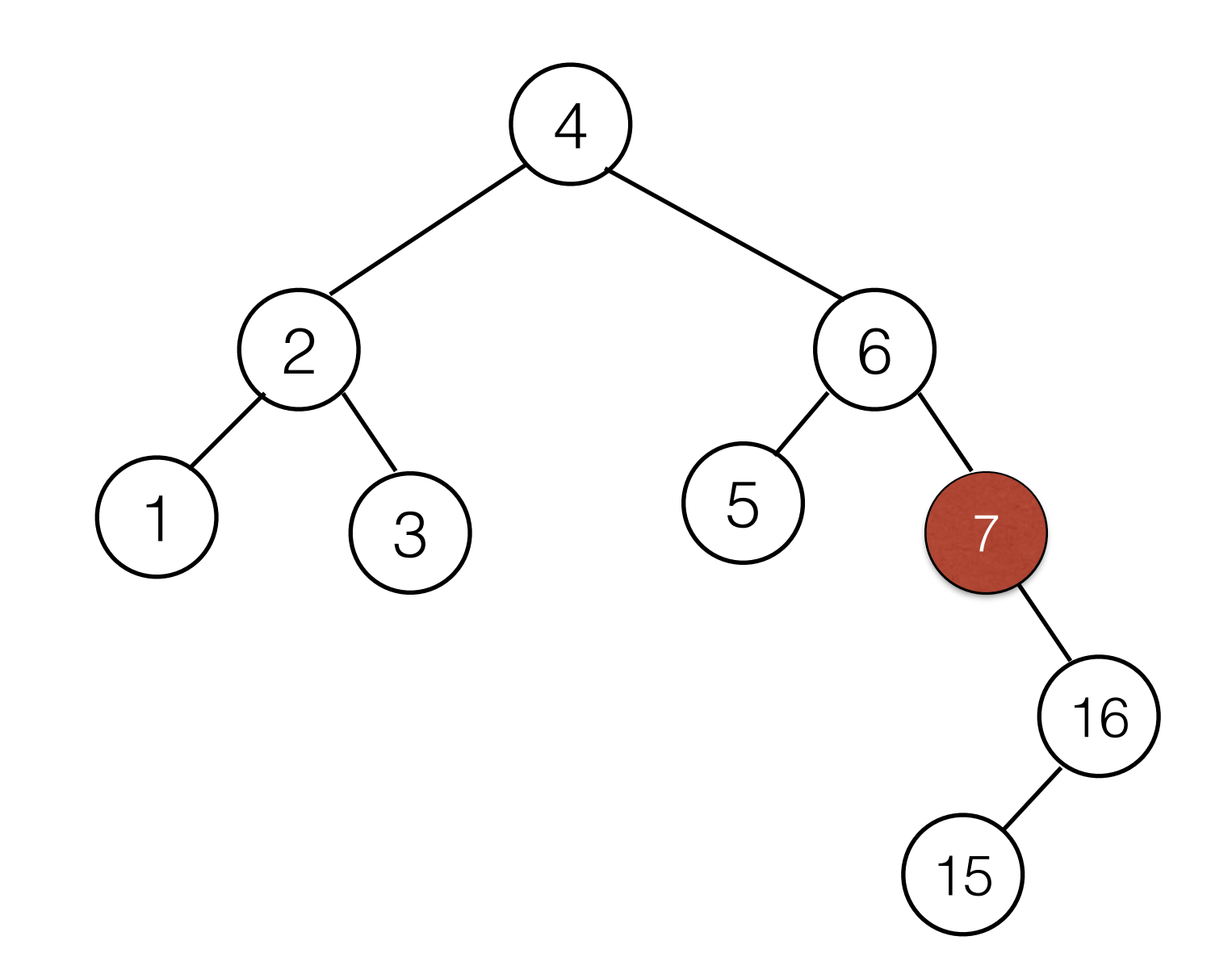

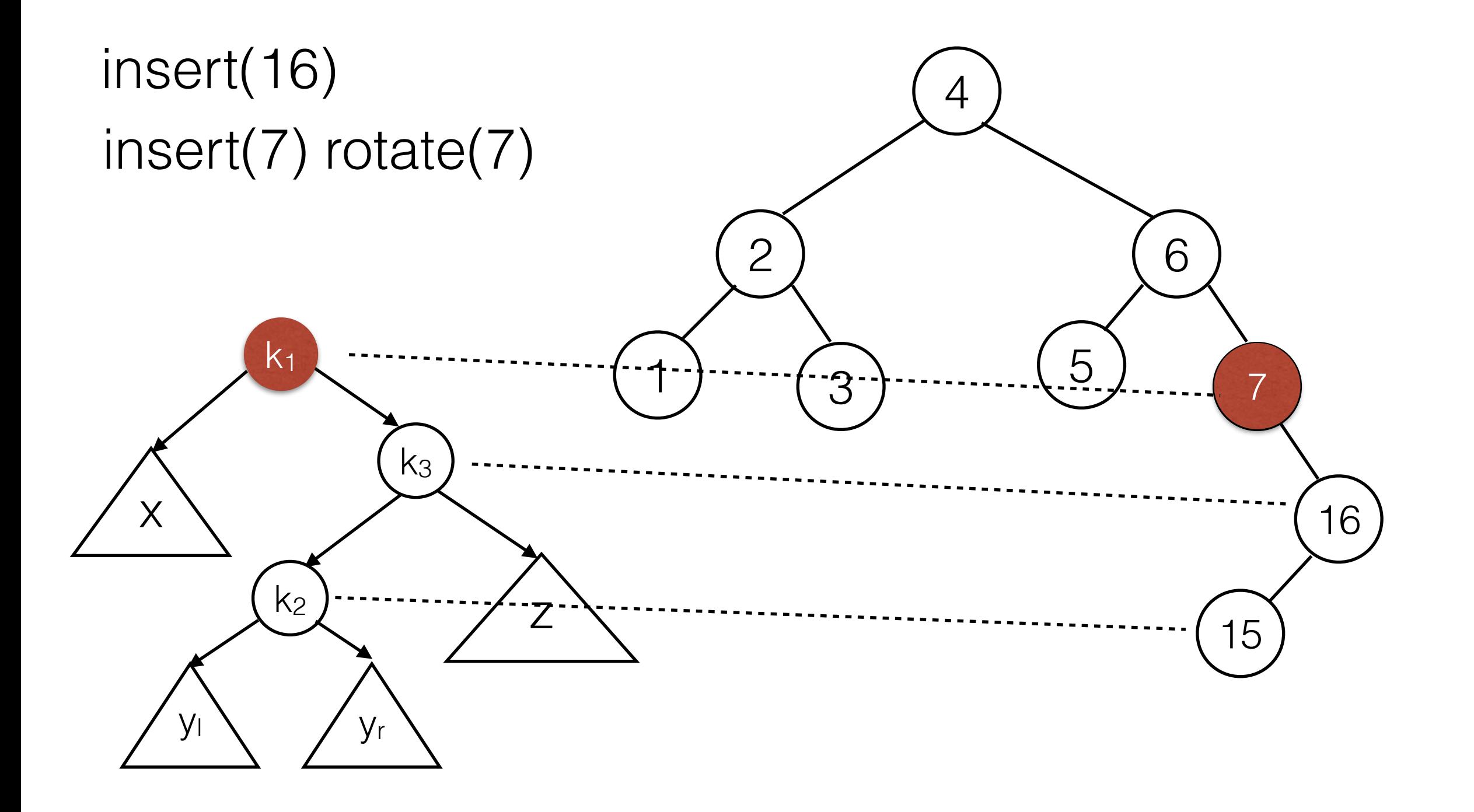

insert(16) insert(7) rotate(7) <sup>6</sup> insert(14) rotate(6)

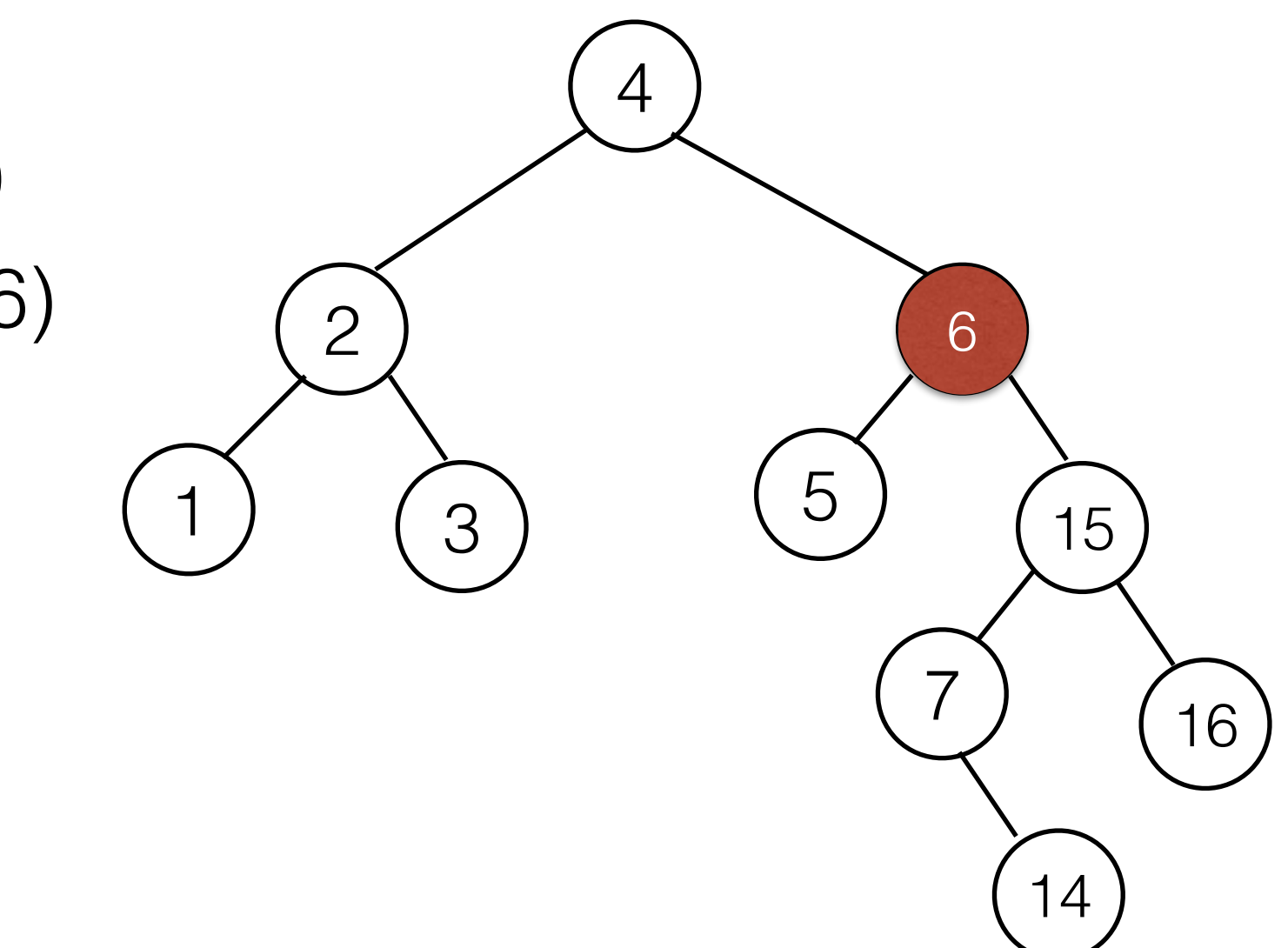

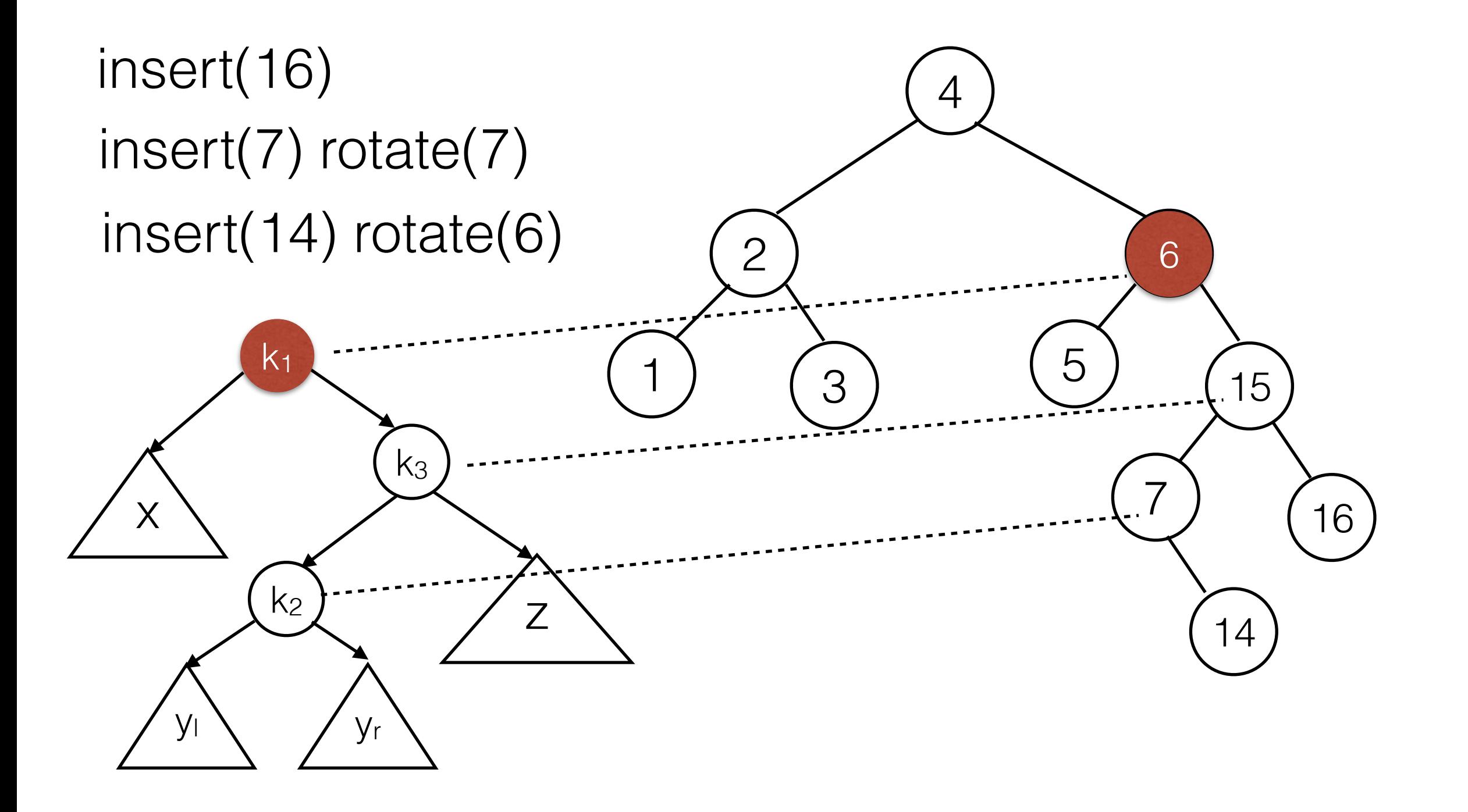

insert(16) insert(7) rotate(7) insert(14) rotate(6)

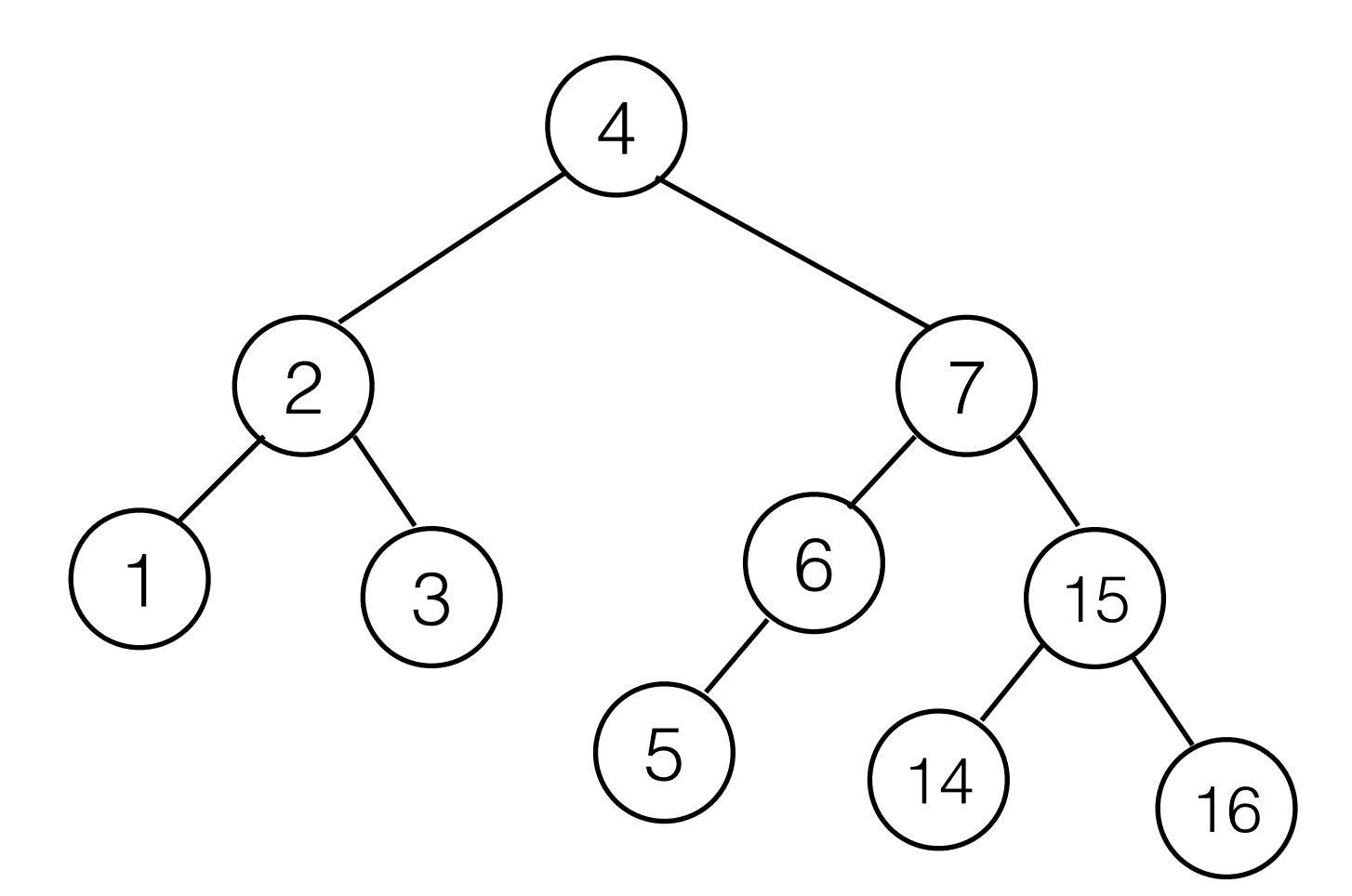